# Оглавление

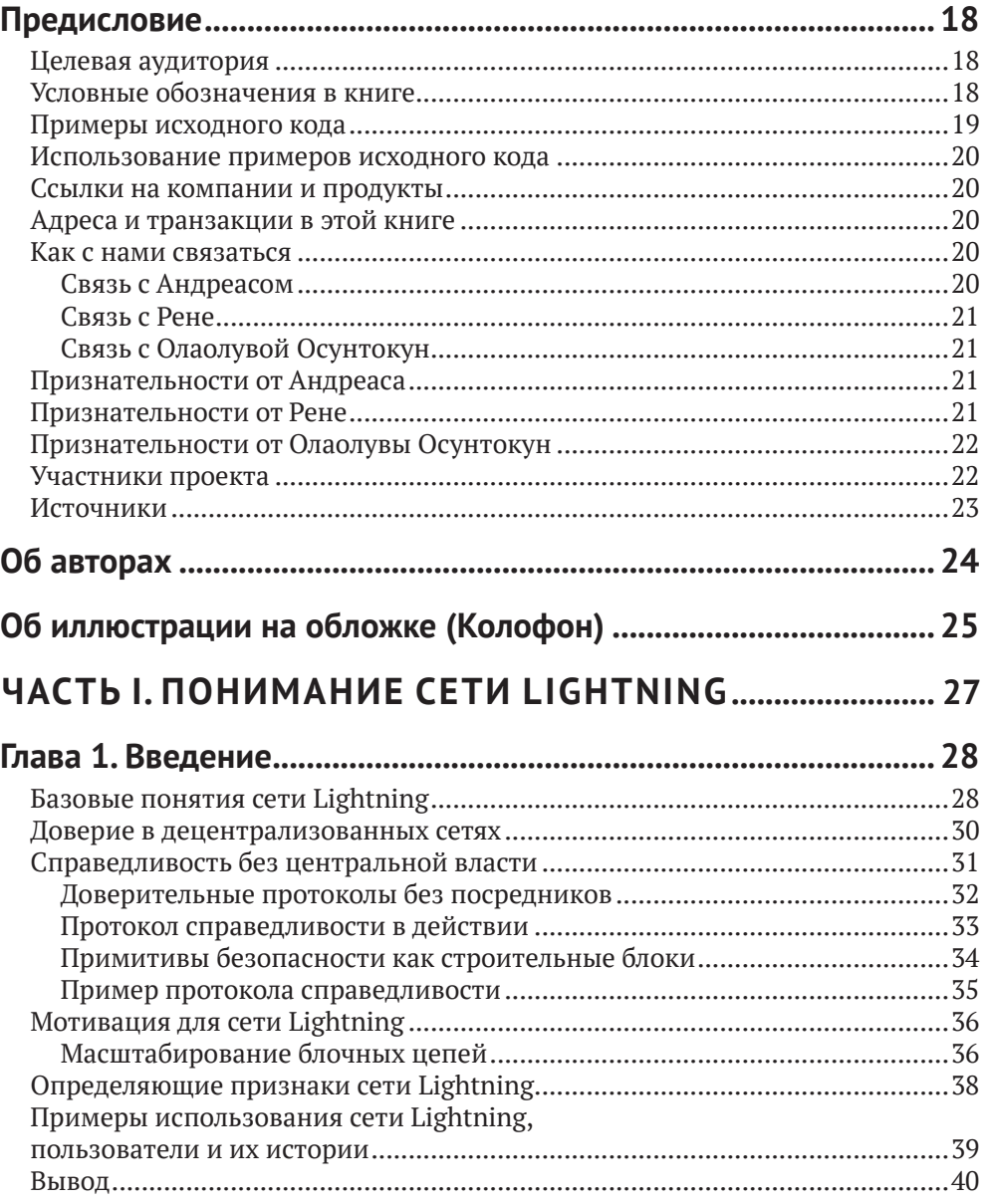

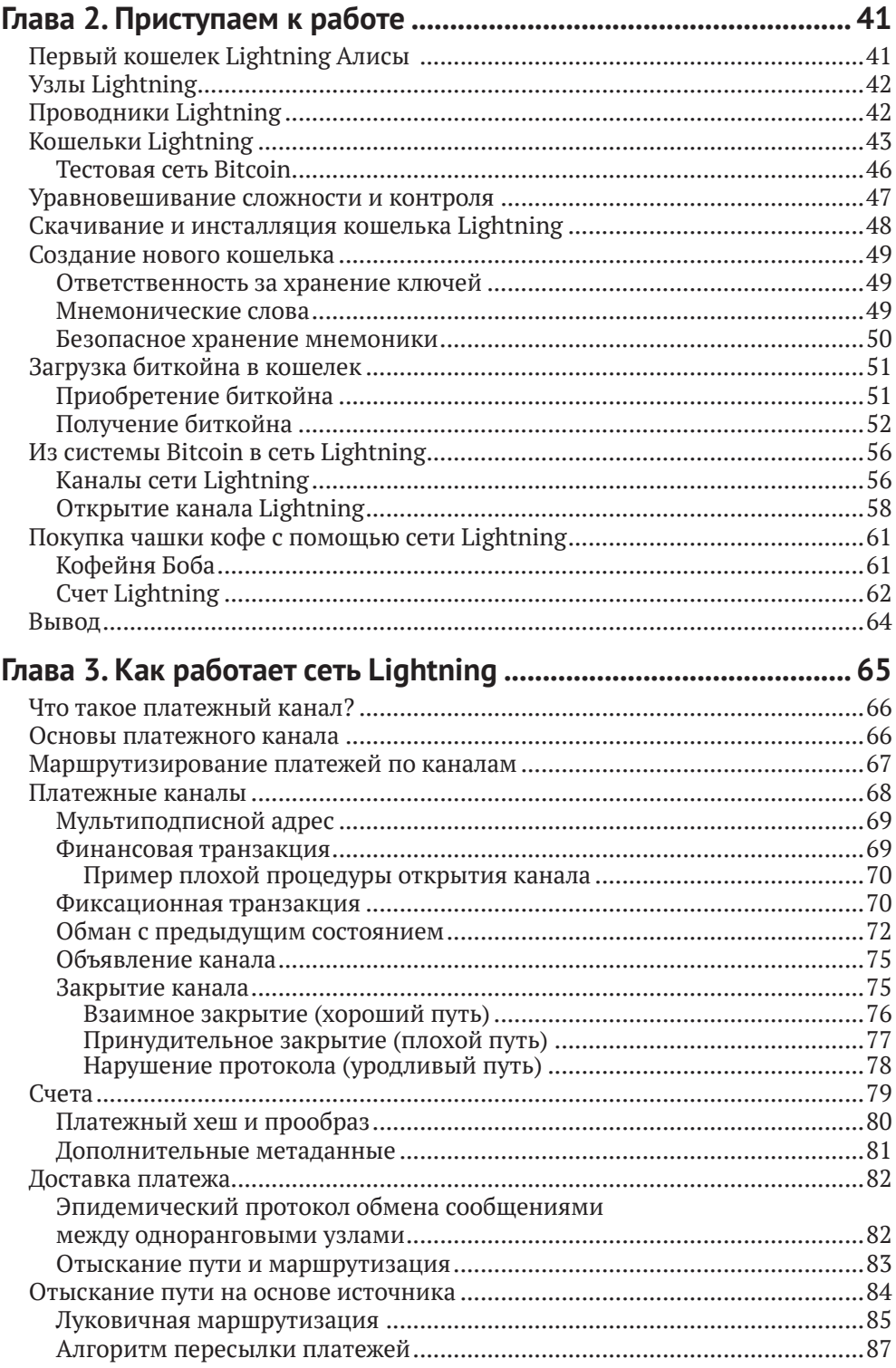

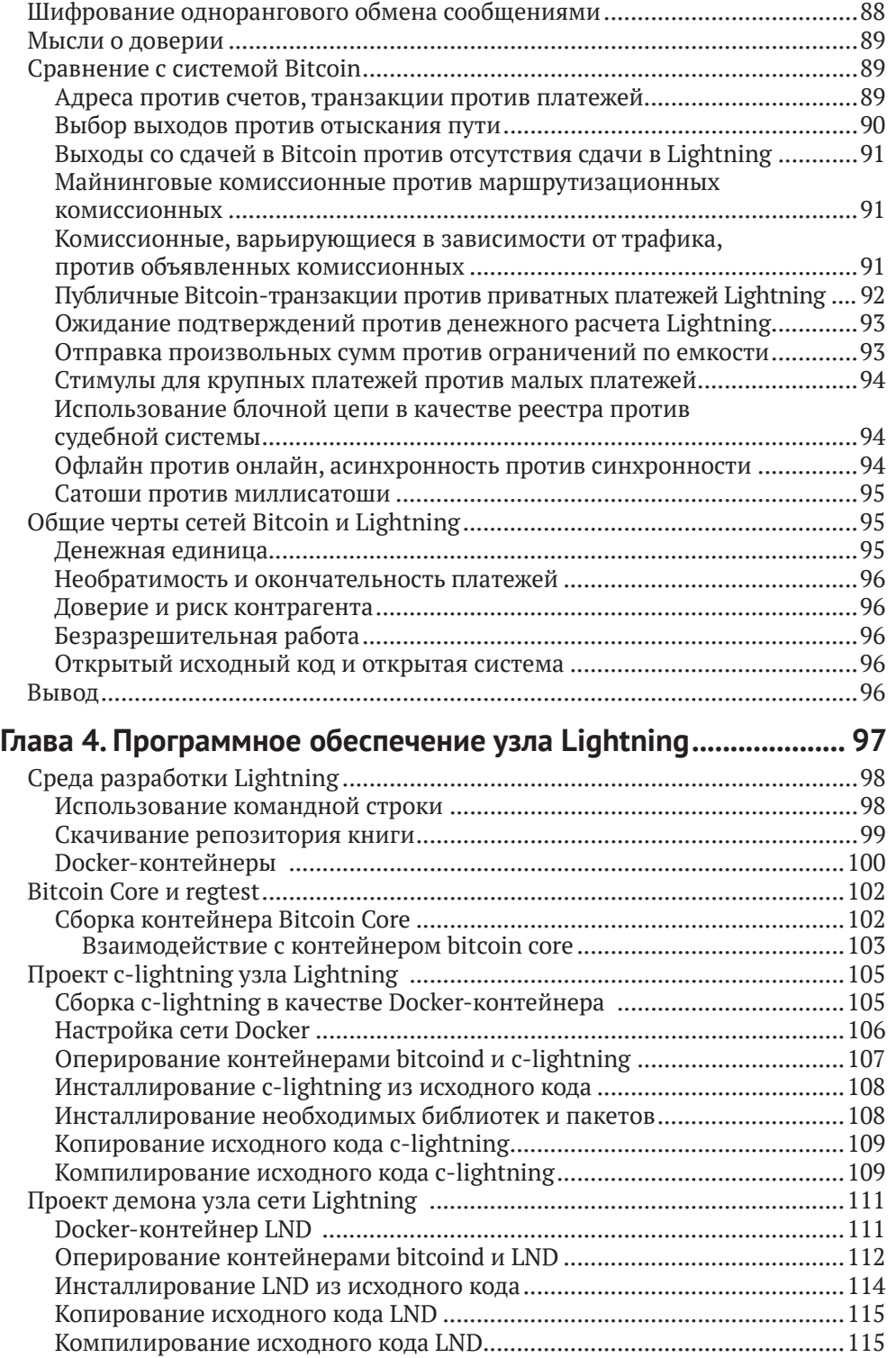

#### **8** Оглавление

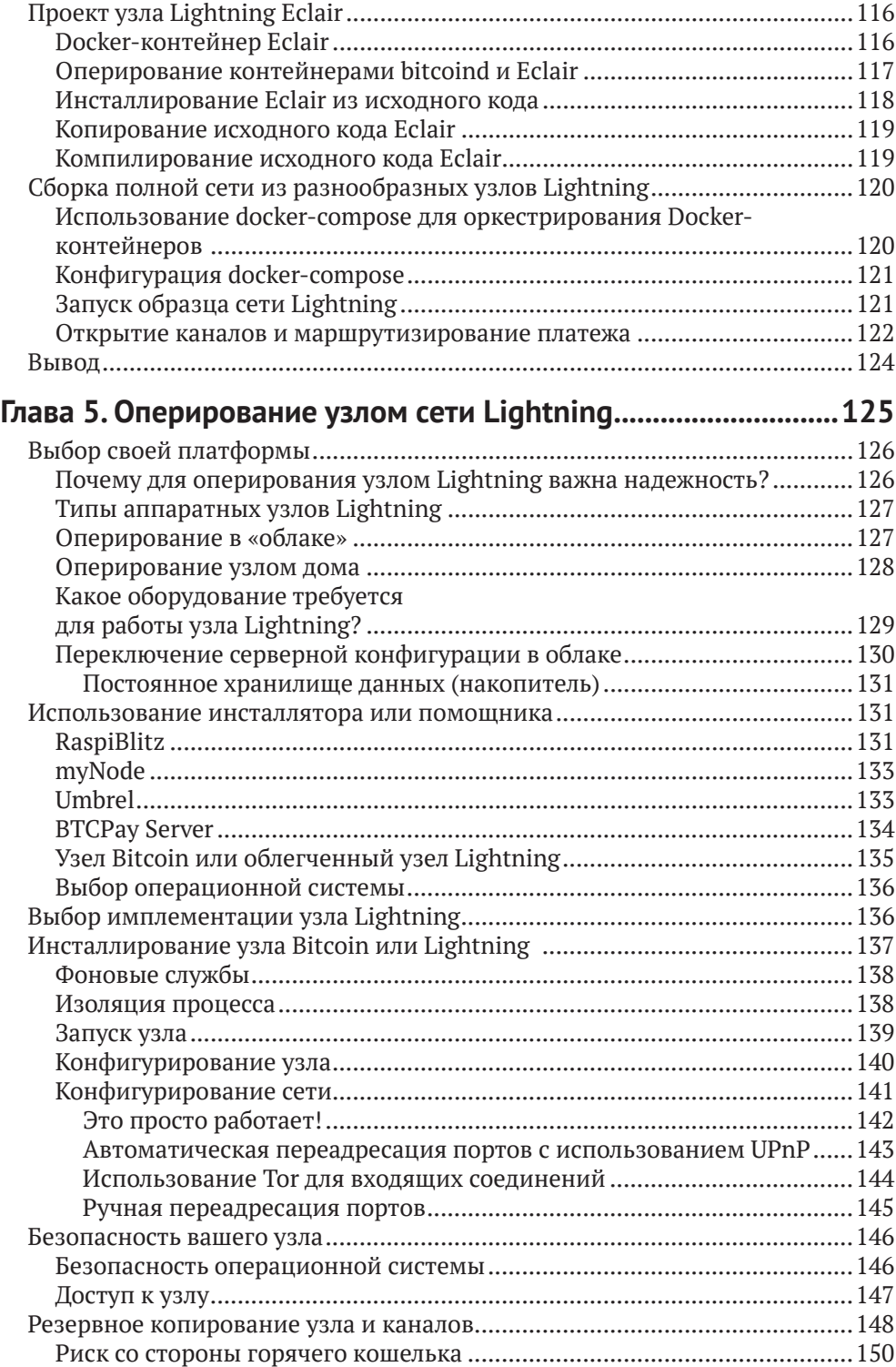

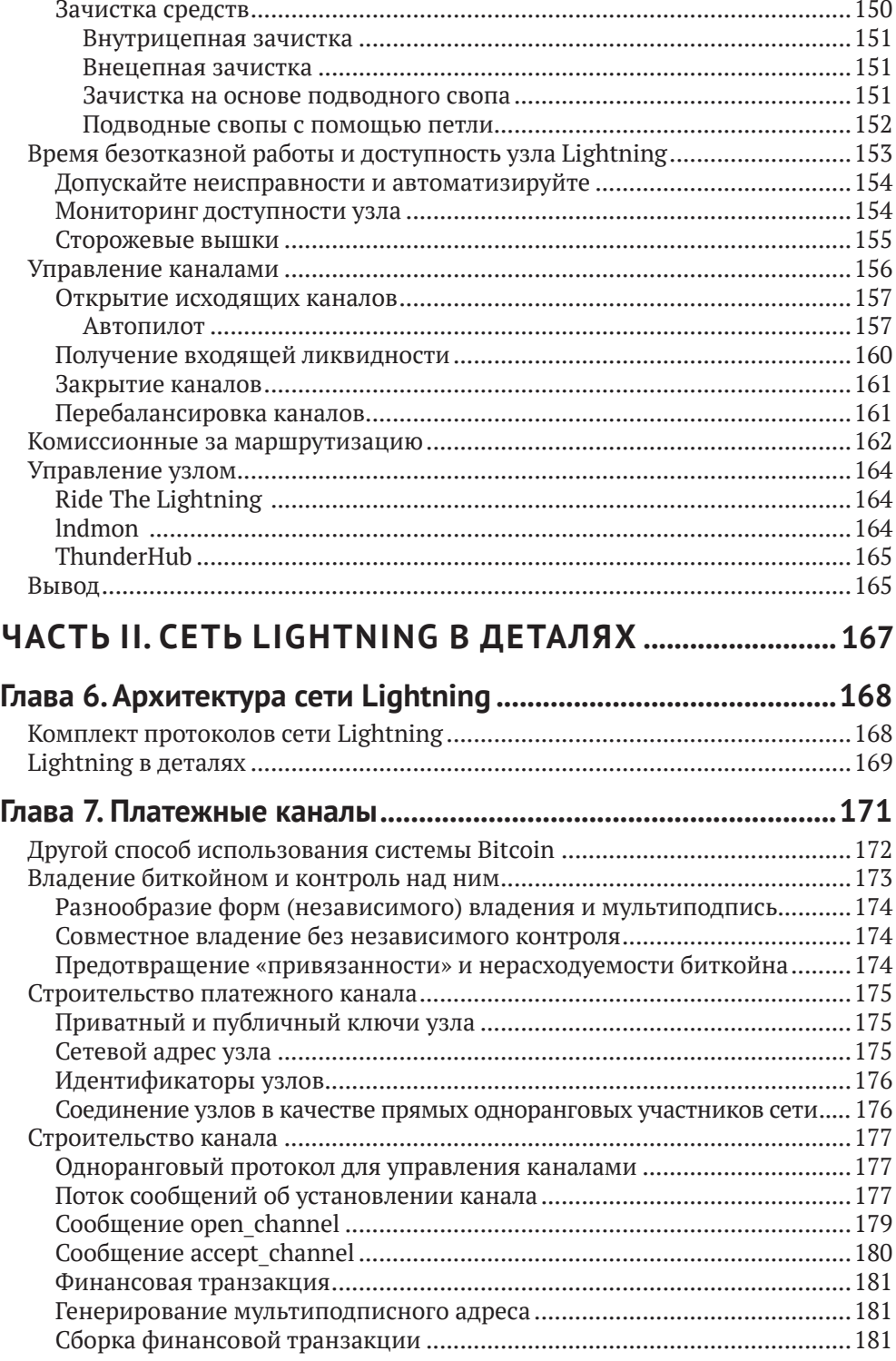

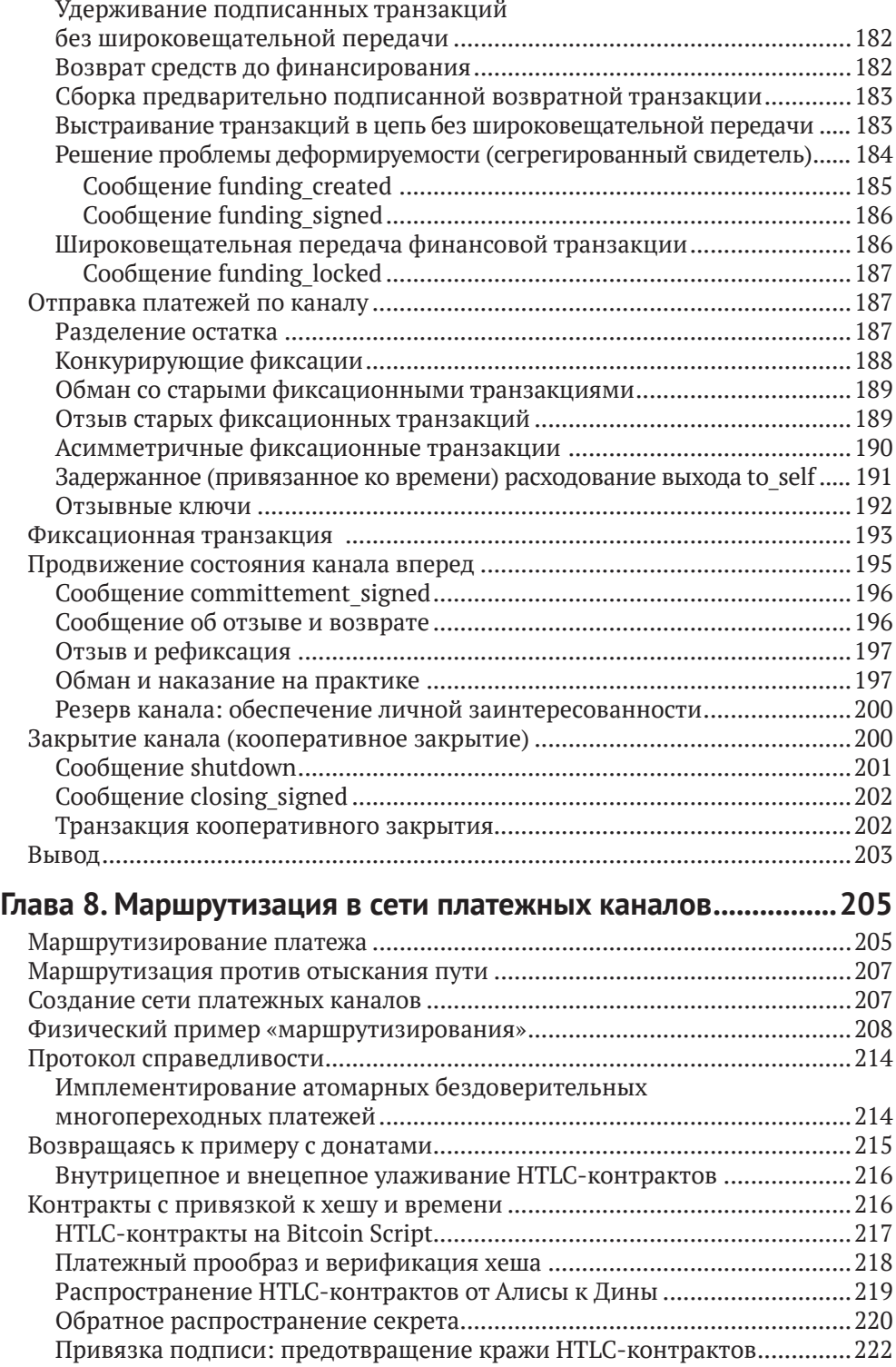

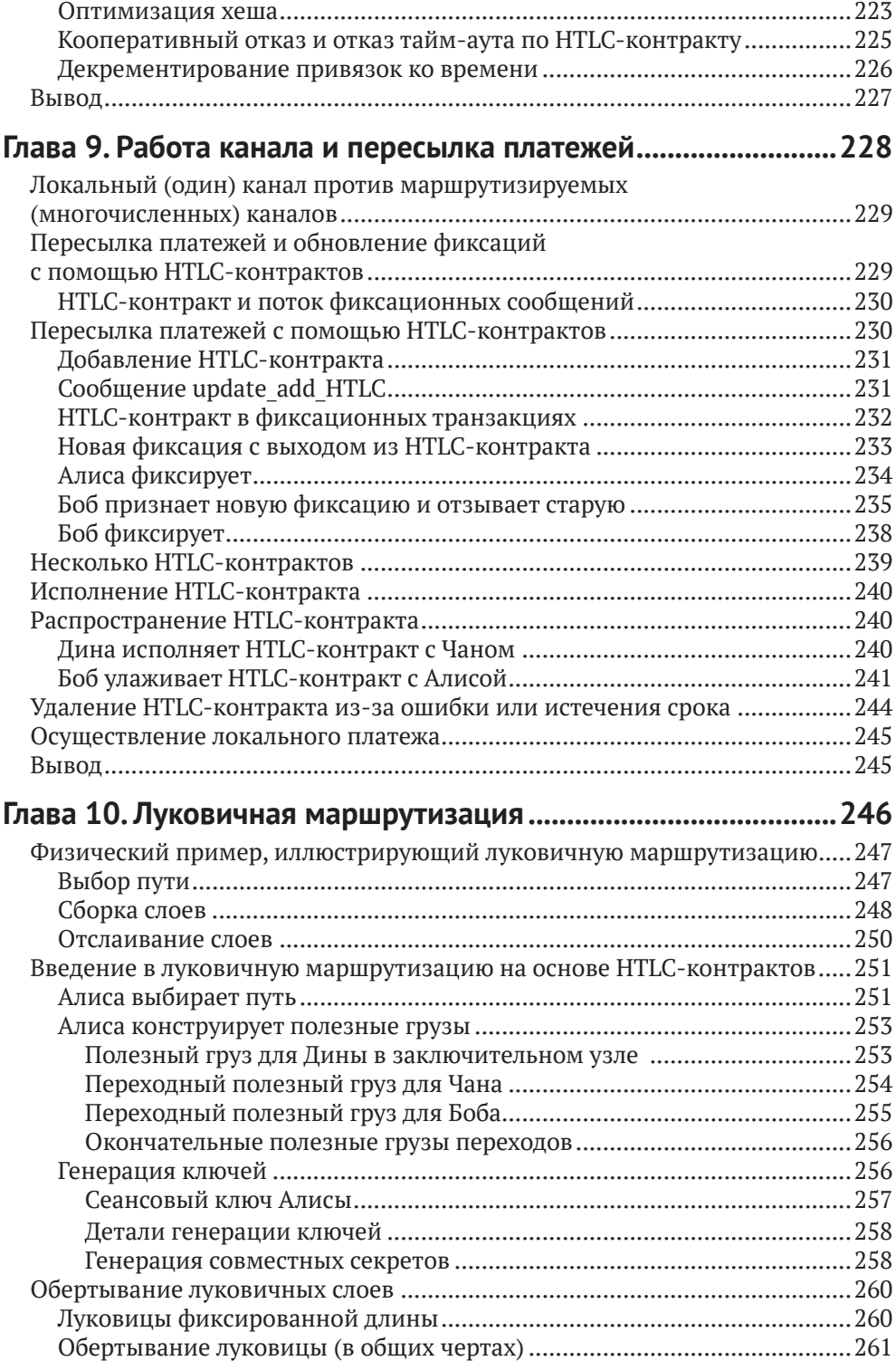

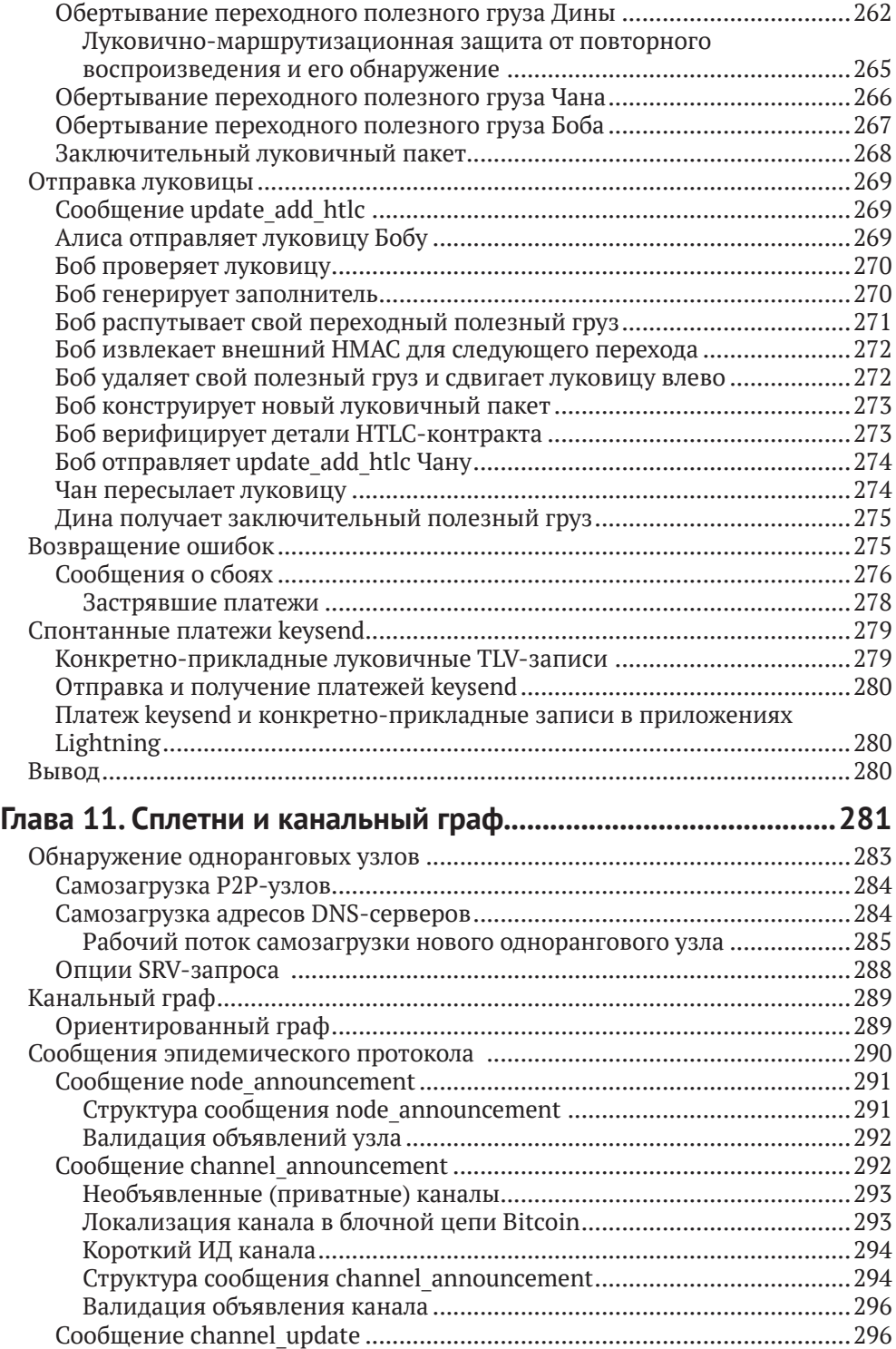

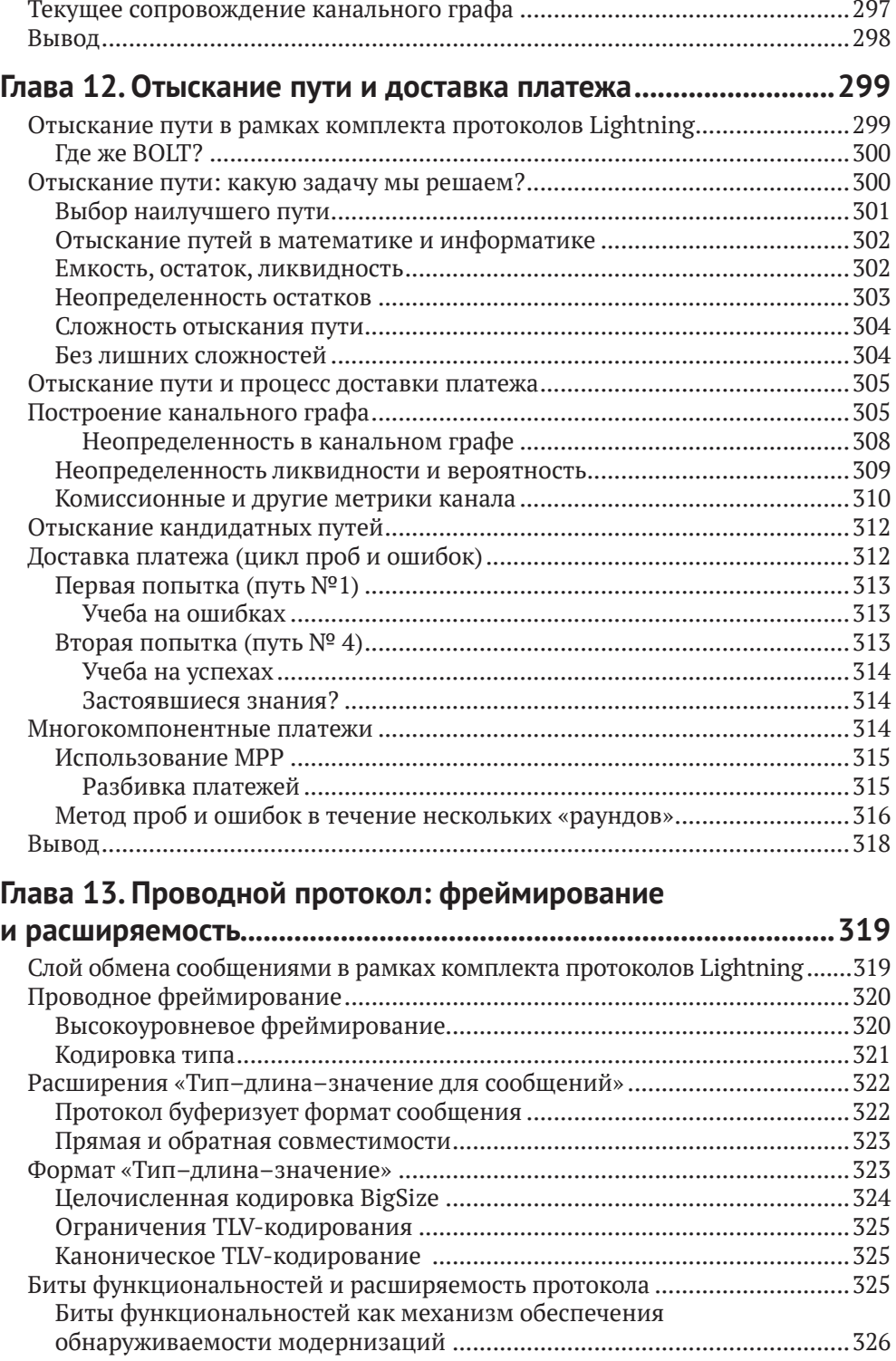

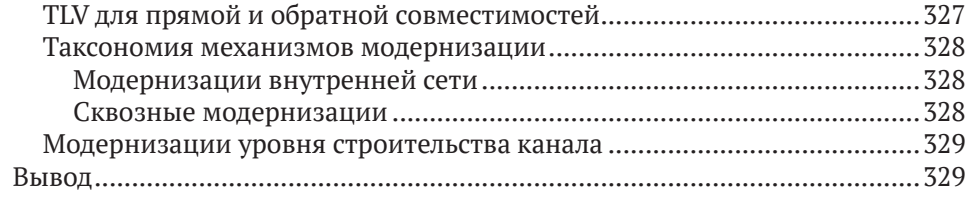

#### **[Глава 14](#page--1-0). [Шифрованный транспорт сообщений Lightning](#page--1-0) ......330**

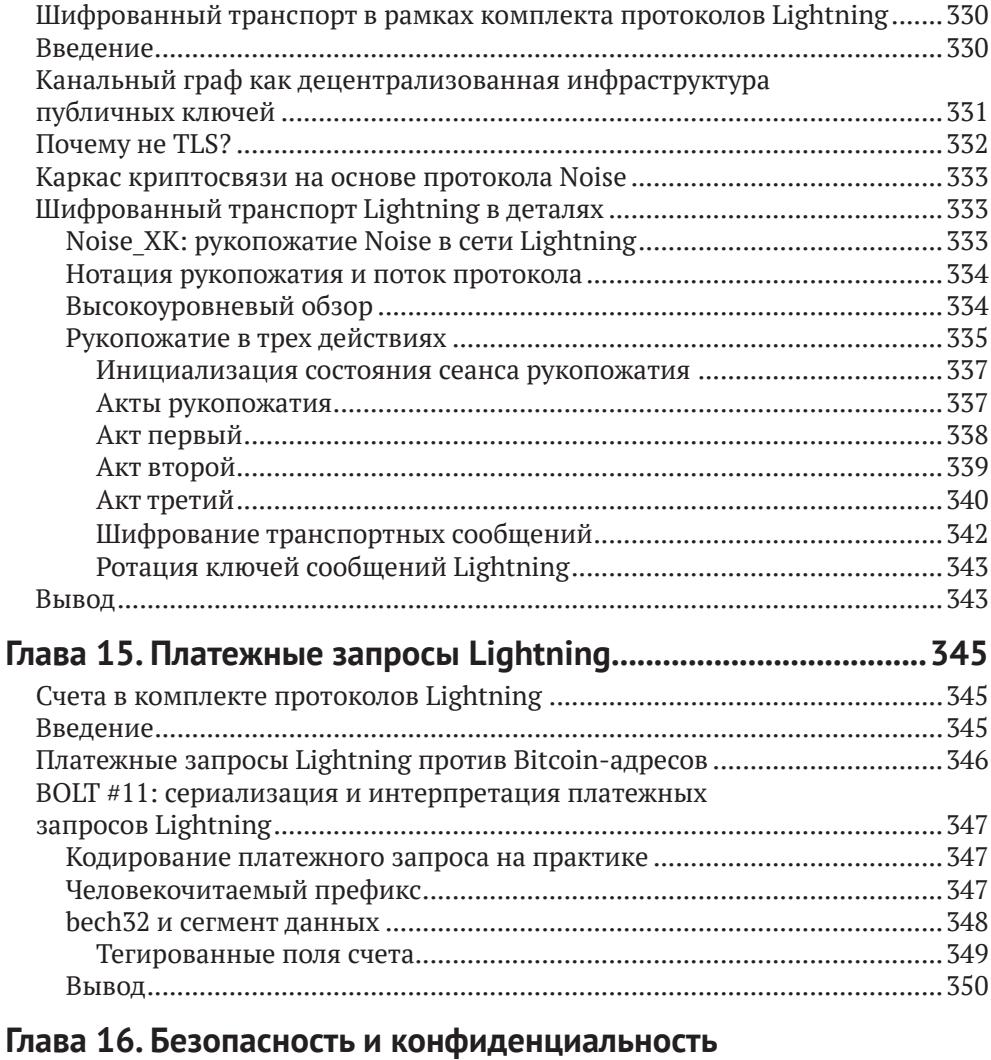

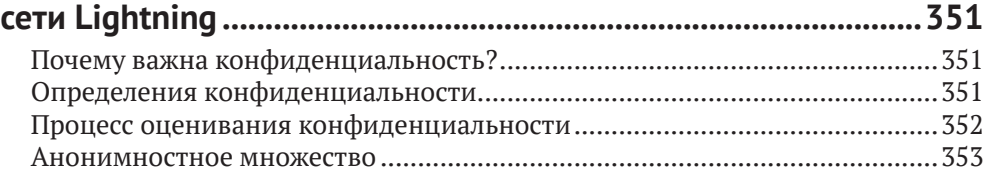

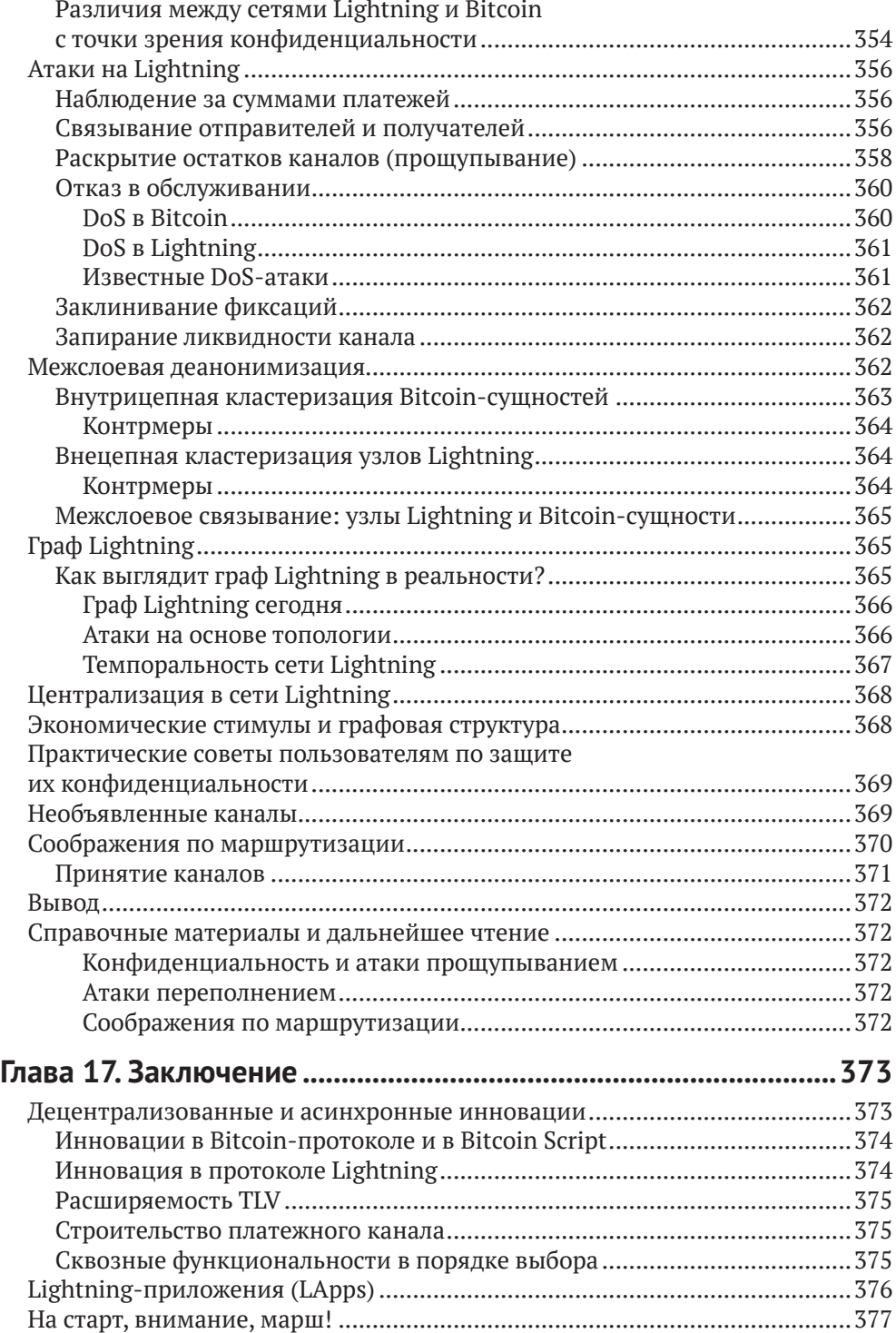

#### Приложение А. Обзор основных принципов

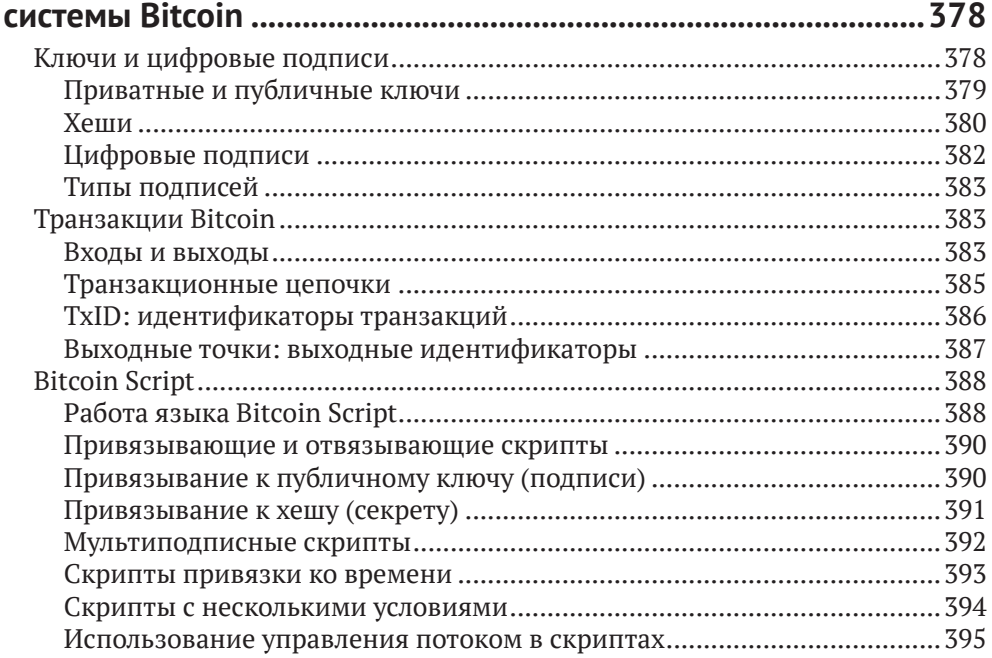

#### Приложение В. Базовая инсталляция

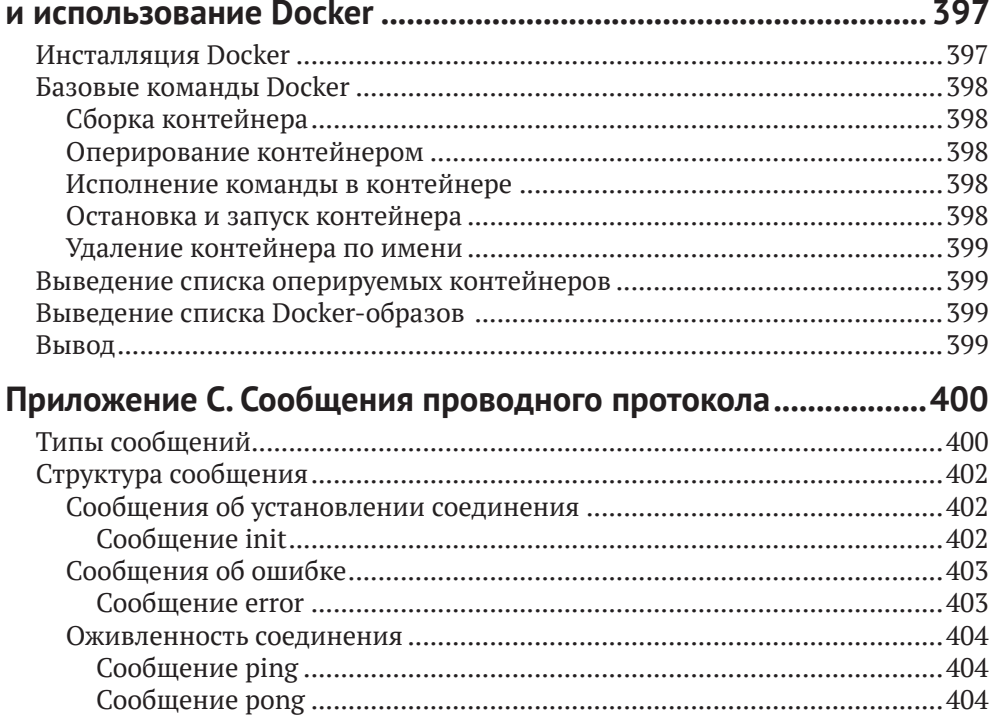

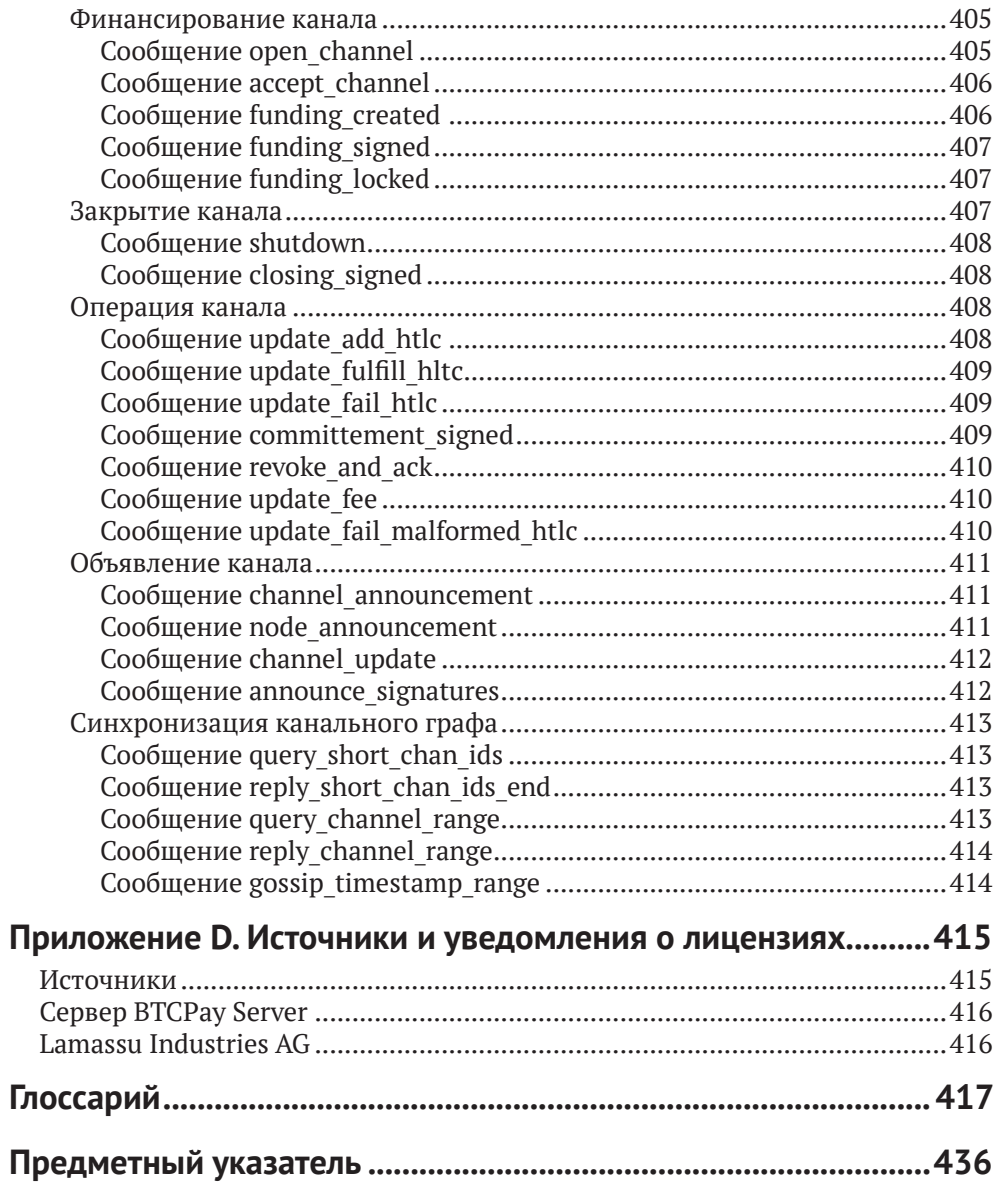

# <span id="page-13-0"></span>**Предисловие**

Сеть Lightning (Lightning Network, аббр. LN, или сеть-молния) – это второслойная одноранговая сеть, которая позволяет совершать платежи Bitcoin «вне цепи», то есть без фиксации их в качестве транзакций в блочной цепи (блокчейне) системы Bitcoin.

Сеть Lightning предоставляет безопасные, дешевые, быстрые и гораздо более приватные платежи Bitcoin, даже для очень малых платежей.

Основываясь на идее платежных каналов, впервые предложенной изобретателем системы Bitcoin Сатоши Накамото, сеть Lightning представляет собой маршрутизируемую сеть платежных каналов, в которой платежи делают «прыжки» вдоль пути платежных каналов от отправителя к получателю.

Первоначальная идея сети Lightning была предложена в 2015 году в новаторской статье Джозефа Пуна (Joseph Poon) и Тадеуша Дриджа (Thaddeus Dryja) «Сеть Lightning в рамках системы Bitcoin: масштабируемые мгновенные платежи вне цепи» (The Bitcoin Lightning Network: Scalable Off-Chain Instant Payments). К 2017 году в интернете была запущена «тестовая» сеть Lightning, по мере того разные группы строили совместимые имплементации и координировали работу, чтобы установить какие-нибудь стандарты совместимости. В 2018 году сеть Lightning заработала, и потекли платежи.

В 2019 году Андреас М. Антонопулос, Олаолува Осунтокун и Рене Пикхардт согласились сотрудничать в написании этой книги. И похоже, мы добились успеха!

## **Целевая аудитория**

Эта книга в основном предназначена для технически подкованных читателей, имеющих представление об основах системы Bitcoin и других открытых блочных цепей.

#### **Условные обозначения в книге**

В книге используются следующие типографические условные обозначения:

*курсивный шрифт* 

обозначает новые термины, URL-адреса, адреса электронной почты, имена файлов и расширения файлов;

моноширинный шрифт

используется для листингов программ, а также внутри абзацев для ссылки на элементы программ, такие как переменные или имена функций, базы данных, типы данных, переменные среды, инструкции и ключевые слова;

#### <span id="page-14-0"></span>жирный моноширинный шрифт

показывает команды либо другой текст, который должен быть набран пользователем;

#### моноширинный шрифт курсивом

показывает текст, который должен быть заменен значениями, передаваемыми пользователем, либо значениями, определяемыми по контексту.

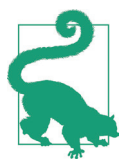

Данный элемент обозначает подсказку или совет.

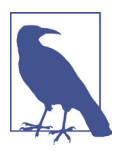

Данный элемент обозначает общее замечание.

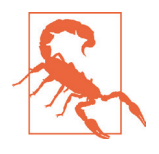

Данный элемент обозначает предупреждение или предостережение.

### Примеры исходного кода

Примеры проиллюстрированы на языках Go, C++, Python и с использованием командной строки Unix-подобной операционной системы. Все фрагменты исходного кода доступны в репозитории на GitHub в подкаталоге *code*. Сделайте ответвление исходного кода книги, попробуйте примеры кода или отправьте исправления через  $G$ it $H$ ub<sup>1</sup>.

Все фрагменты исходного кода могут быть воспроизведены в большинстве операционных систем с минимальной инсталляцией компиляторов, интерпретаторов и библиотек для соответствующих языков.

Там, где это необходимо, мы предоставляем базовые инструкции по инсталляции и пошаговые примеры результата работы этих инструкций.

Некоторые фрагменты исходного кода и результаты его работы были переформатированы для печати. Во всех таких случаях строки были разделены символом обратной косой черты (\), за которым следует символ новой строки. При транскрибировании примеров удалите эти два символа и снова соедините строки, и вы должны увидеть результаты, идентичные тем, которые показаны в примере.

Во всех фрагментах исходного кода, там, где это возможно, используются реально существующие значения и вычисления, так что вы можете переходить

См. https://github.com/lnbook/lnbook.

<span id="page-15-0"></span>от примера к примеру и видеть одни и те же результаты в любом программном коде, который вы пишете для вычисления одних и тех же значений. Например, все приватные ключи и соответствующие им публичные ключи и адреса реально существуют.

#### Использование примеров исходного кода

Если у вас возникли технические вопросы или проблемы с использованием примеров исходного кода, то, пожалуйста, отправьте электронное письмо по адресу bookquestions@oreilly.com.

#### Ссылки на компании и продукты

Все ссылки на компании и продукты предназначены для образовательных, демонстрационных и справочных целей. Авторы не поддерживают ни одну из упомянутых компаний или продуктов. Мы не тестировали работу или безопасность ни одного из продуктов, проектов или сегментов исходного кода, показанных в этой книге. Используйте их на свой страх и риск!

## Адреса и транзакции в этой книге

Адреса, транзакции, ключи, OR-коды и данные блочной цепи Bitcoin, используемые в этой книге, по большей части реальны. Это означает, что вы можете просматривать блочную цепь, просматривать предлагаемые в качестве примеров транзакции, извлекать их с помощью ваших собственных скриптов или программ и т. д.

Однако обратите внимание, что приватные ключи, использованные для создания адресов, напечатанных в этой книге, были «сожжены». Это означает, что если вы отправите деньги на любой из этих адресов, то деньги будут либо потеряны навсегда, либо (что более вероятно) присвоены, поскольку любой, кто читает книгу, может забрать их, используя напечатанные здесь приватные ключи.

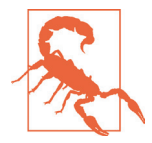

НЕ ОТПРАВЛЯЙТЕ ДЕНЬГИ НИ НА ОДИН ИЗ АДРЕСОВ, УКАЗАН-НЫХ В ЭТОЙ КНИГЕ. Ваши деньги будут взяты другим читателем или потеряны навсегда.

## **KAK C HAMU CBASATLCA**

Информация о книге «Освоение сети Lightning», а также открытое издание и переводы доступны по адресу https://lnbook.info.

#### Связь с Андреасом

С Андреасом М. Антонопулосом можно связаться на его личном веб-сайте: https://aantonop.com.

<span id="page-16-0"></span>Подпишитесь на канал Андреаса на YouTube: https://www[.youtube.com/aantonop](https://www.youtube.com/aantonop).

Оставьте свой лайк на странице Андреаса в Facebook: https://www[.facebook.com/AndreasMAntonopoulos](https://www.facebook.com/AndreasMAntonopoulos).

Читайте твиты Андреаса в Твиттере: <https://twitter.com/aantonop>.

Свяжитес с Андреасом в LinkedIn: <https://linkedin.com/company/aantonop>.

Андреас также хотел бы поблагодарить патронов, которые поддерживают его работу ежемесячными пожертвованиями. Вы можете поддержать Андреаса на Patreon по адресу <https://patreon.com/aantonop>.

#### **Связь с Рене**

С Рене Пикхардтом можно связаться на его личном веб-сайте: <https://ln.rene-pickhardt.de>.

Подпишитесь на канал Рене на YouTube: https://www[.youtube.com/user/RenePickhard](https://www.youtube.com/user/RenePickhard)t.

Читайте твиты Рене в Твиттере: <https://twitter.com/renepickhardt>. Свяжитесь с Рене в LinkedIn:

https://www[.linkedin.com/in/rene-pickhardt-80313744](https://www.linkedin.com/in/rene-pickhardt-80313744).

Рене также хотел бы поблагодарить всех патронов, которые поддерживают его работу ежемесячными пожертвованиями. Вы можете поддержать Рене на Patreon по адресу <https://patreon.com/renepickhardt>.

Или же вы можете поддержать его работу напрямую посредством системы Bitcoin (также через сеть Lightning) по адресу <https://donate.ln.rene-pickhardt>.de, за что Рене так же благодарит, как и своих патронов.

#### **Связь с Олаолувой Осунтокун**

С Олаолувой Осунтокуном можно связаться по его профессиональному электронному адресу: [laolu@lightning.engineering](mailto:laolu@lightning.engineering).

Читайте твиты Олаолувы в Twitter: <https://twitter.com/roasbeef>.

### **Признательности от Андреаса**

Своей любовью к словам и книгам я обязан своей матери Терезе, которая вырастила меня в доме, где книги стояли вдоль каждой стены. Моя мать также купила мне мой первый компьютер в 1982 году, несмотря на то что я называл себя технофобом. Мой отец Менелаос, инженер-строитель, опубликовавший свою первую книгу в 80 лет, был именно тем, кто научил меня логическому и аналитическому мышлению, а также любви к науке и технике.

Спасибо вам всем за то, что поддерживали меня на протяжении всего этого путешествия.

### **Признательности от Рене**

Я хочу поблагодарить немецкую систему образования, благодаря которой я приобрел знания, на которых строится моя работа. Это один из величайших <span id="page-17-0"></span>даров, которые мне были даны. Точно так же я хочу поблагодарить немецкую общественную систему здравоохранения и каждого человека, посвящающего свое время работе в этой отрасли.Ваши усилия и выносливость делают вас моими личными героями, и я никогда не забуду помощь, терпение и поддержку, которые я получал, когда нуждался. Выражаю благодарность всем студентам, которым мне разрешили преподавать и которые участвовали в интересных дискуссиях и задавали вопросы. У вас я научился большему. Я очень благодарен сообществу системы Bitcoin и сети Lightning, которое тепло приветствовало меня, а также энтузиастам и частным лицам, которые финансово поддерживали и продолжают поддерживать мою работу. В частности, я благодарен всем разработчикам открытого исходного кода (не только сети Bitcoin и сети Lightning) и людям, которые их финансируют, чтобы сделать эту технологию возможной. Особая благодарность моим соавторам за то, что они прошли со мной через шторм. И последнее, но не менее важное: я благодарен своим близким.

## **Признательности от Олаолувы Осунтокун**

Хотел бы поблагодарить удивительную команду компании Lightning Labs, так как без вас всех не было бы LND. Я также хотел бы поблагодарить авторов оригинальной спецификации BOLT: Расти Рассела, Фабриса Друина, Коннера Фромнкета, Пьера Мари Падиу,Лайзу Нейгут и Кристиана Декера. И последнее, но не менее важное: хотел бы поблагодарить Джозефа Пуна и Тадж Дриджа, авторов оригинальной статьи о сети Lightning, поскольку без них не было бы сети Lightning, о которой можно было бы написать книгу.

## **Участники проекта**

Многие авторы предлагали комментарии, исправления и дополнения к книге, по мере того как она писалась совместно на GitHub.

Ниже приведен отсортированный в английском алфавитном порядке список всех участников GitHub, включая их идентификаторы GitHub в круглых скобках:

- 8go (@8go);
- Акиль Азиз (@batmanscode);
- Александр Гнип (@quantumcthulhu);
- $\bigcirc$  Альфа К. Смит (@alpha\_github\_id);
- Бен Ски (@benskee);
- Брайан Л. Макмайкл (@brianmcmichael);
- CandleHater (@CandleHater);
- Дэниел Гокель (@dancodery);
- Дапенг Ли (@luislee818);
- Дариус Э. Парвин (@DariusParvin);
- Дору Мунтян (@критон);
- Эдуардо Лима III (@elima-iii);
- Эмилио Норрманн (@enorrmann);
- Франсиско Кальдерон (@grunch);
- Франсиско Рекена (@FrankyFFV);
- <span id="page-18-0"></span>Франсуа Дегрос (@fdegros);
- Джованни Зотта (@GiovanniZotta);
- Густаво Сильва (@GustavoRSSilva);
- Гай Таякорн (@saguywalker);
- Хаоюй Линь (@HAOYUatHZ);
- Хатим Буфничель (@boufni95);
- Имран Лоргат (@ImranLorgat);
- Джеффри Макларти (@jnmclarty);
- Джон Дэвис (@tigeryant);
- Жюльен Вендлинг (@trigger67);
- Юсси Тиира (@juhi24);
- Кори Ньютон (@korynewton);
- Лоуренс Уэббер (@lwebbz);
- Луиджи (@джин);
- $\bigcirc$  Максимилиан Караш (@mknoszlig);
- O Omega X. Last (@omega\_github\_id);
- Оуэн Ганден (@ogunden);
- Патрик Лемке (@PatrickLemke);
- Пол Вакероу (@wackerow);
- Рэнди Макмиллан (@RandyMcMillan);
- Рене Кенке (@rene78);
- Рикардо Маркес (@RicardoM17);
- Себастьян Фальбесонер (@Thestack);
- Сергей Тихомиров (@s-tikhomirov);
- Северин Александр Бюлер (@SeverinAlexB);
- Симона Бови (@SimoneBovi);
- Шриджан Бхушан (@srijanb);
- Тейлор Мастерсон (@tjmasterson);
- Умар Болатов (@bolatovumar);
- Уоррен Ван (@wlwanpan);
- Ибинь Чжан (@z4y1b2);
- Закари Хадденхэм (@senf42).

Без предложенной всеми перечисленными выше людьми помощи эта книга была бы невозможна. Ваш вклад демонстрирует силу открытого исходного кода и открытой культуры, и мы бесконечно благодарны вам за помощь.

Спасибо.

## **Источники**

Некоторые материалы в этой книге взяты из различных общедоступных источников, источников с открытой лицензией или с разрешения автора. Подробности об источнике, лицензии и атрибуции см. в приложении D.

# <span id="page-19-0"></span>**Об авторах**

**Андреас М.Антонопулос** –автор бестселлеров,оратор,преподавательи очень востребованный эксперт по системе Bitcoin и открытых технологий на основе блочных цепей. Он известен тем, что облегчает понимание сложных тем и подчеркивает как положительное, так и отрицательное воздействие, которое эти технологии могут оказывать на наши глобальные общества.

Андреас написал еще два технических бестселлера для программистов с O'Reilly Media, «Освоение системы Bitcoin» (Mastering Bitcoin) и «Освоение системы Ethereum» (Mastering Ethereum). Он также опубликовал серию книг «Интернет денег», в которых основное внимание уделяется социальному, политическому и экономическому значению и последствиям этих технологий. Андреас еженедельно выпускает бесплатный образовательный контент на своем канале YouTube и проводит виртуальные семинары на своем веб-сайте. Узнайте больше по адресу aantonop.com.

**Олаолува Осунтокун** является соучредителем и техническим директором компании Lightning Labs, а также ведущим разработчиком lnd, одной из главных имплементаций сети Lightning. Он получил степень бакалавра и магистра в области информатики в UCSB и в 2019 году был членом класса Forbes 30 для молодых специалистов до 30 лет. Во время учебы в аспирантуре он сосредоточился на прикладной криптографии, в частности на шифрованном поиске. Более пяти лет он активно участвовал в разработке системы Bitcoin и является автором нескольких предложений по совершенствованию системы Bitcoin (BIP-157 и 158). В наши дни его основное внимание сосредоточено на строительстве, конструровании и разработке частных масштабируемых автономных протоколов блочной цепи, таких как Lightning.

**Рене Пикхардт** – опытный математик и консультант по науке о данных, который использует свои статистические знания для проведения исследований с NTNU по отысканию путей, конфиденциальности, надежности платежей и соглашениям об уровне обслуживания в сети Lightning. Рене ведет технический и ориентированный на разработчиков канал YouTube<sup>2</sup> о сети Lightning и уже ответил примерно на половину вопросов о работе сети Lightning на бирже Bitcoin, что делает его одним из лучших консультантов для всех новых разработчиков, которые хотят присоединиться к этому пространству. Рене провел множество публичных и частных семинаров о сети Lightning, в том числе обучал студентов резидентуры Chaincode Labs 2019 года вместе с другими ключевыми разработчиками сети Lightning.

<sup>2</sup> См. <https://www.youtube.com/renepickhardt>.

Конец ознакомительного фрагмента. Приобрести книгу можно в интернет-магазине «Электронный универс» [e-Univers.ru](https://e-univers.ru/catalog/T0010379/)